## **ABB** :ACS510

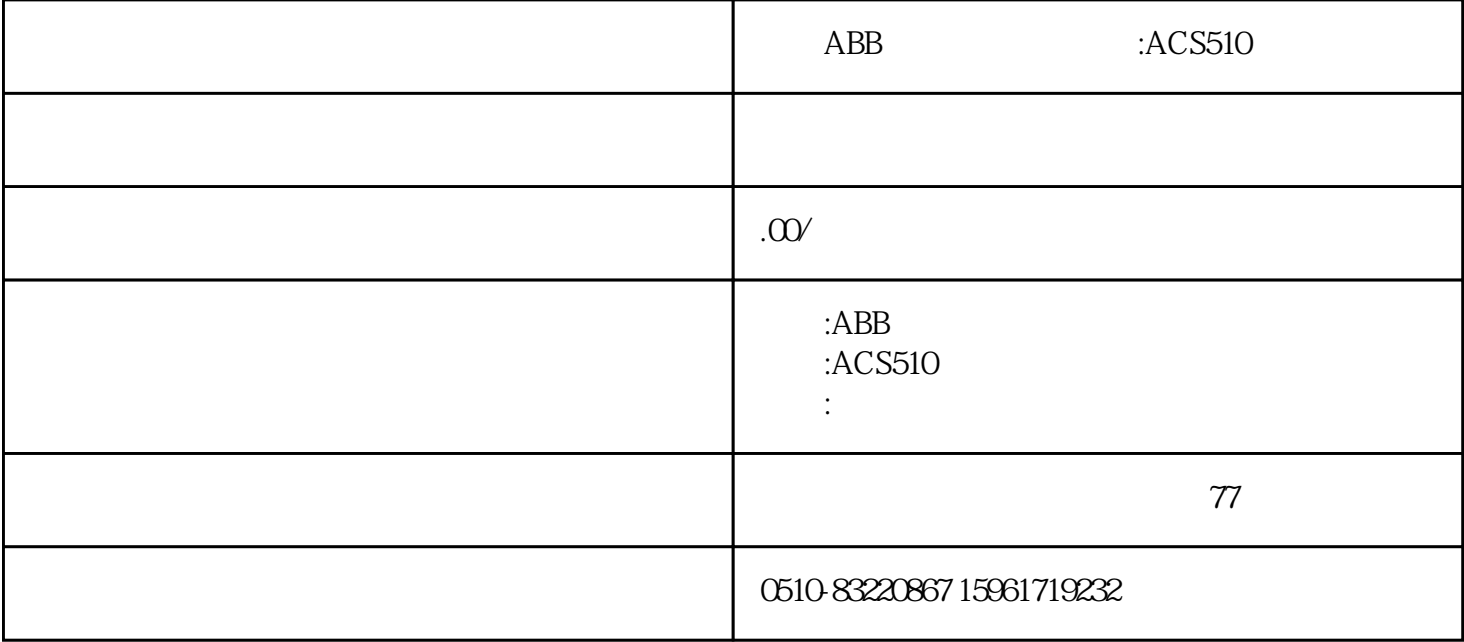

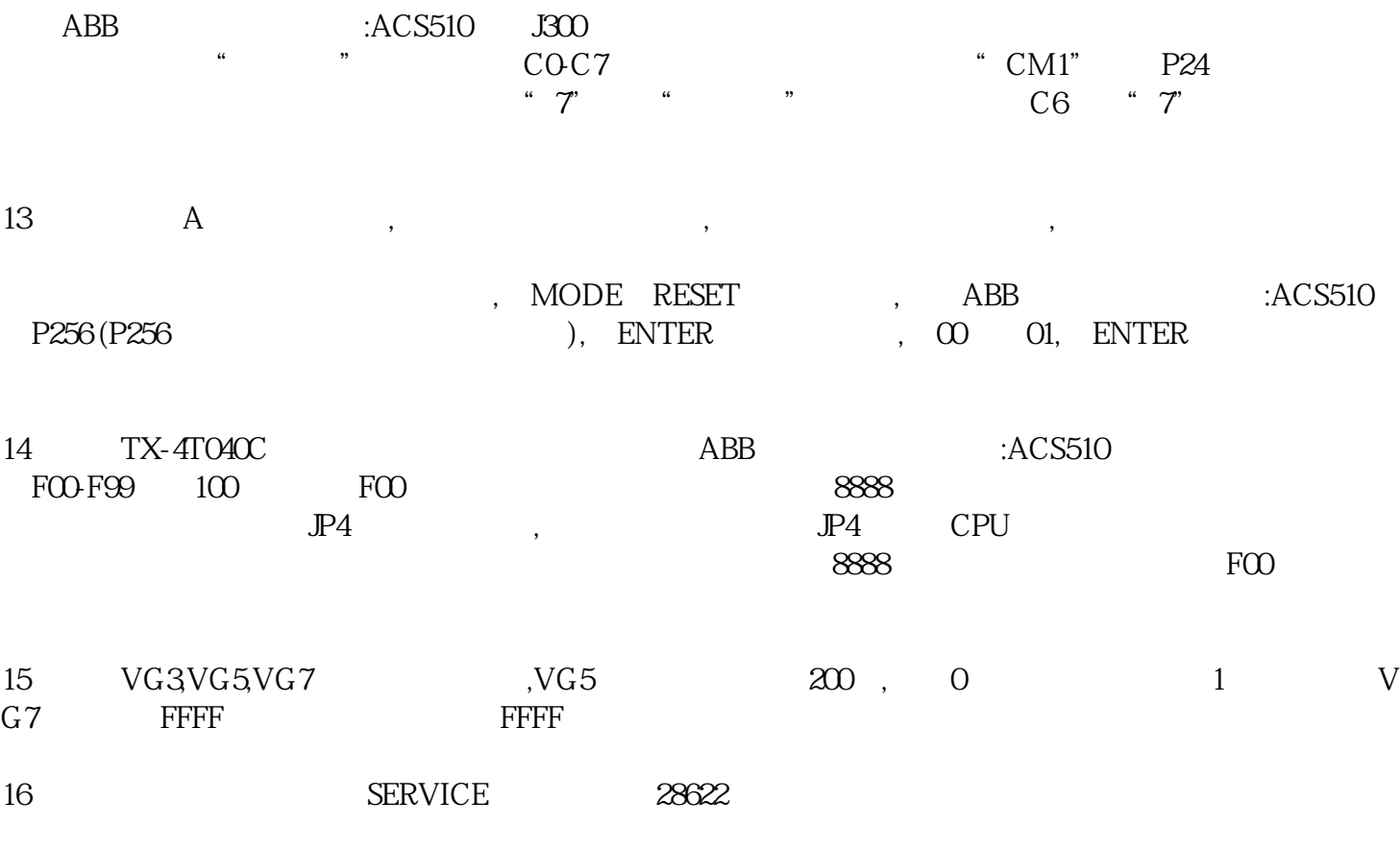

 $17$ 

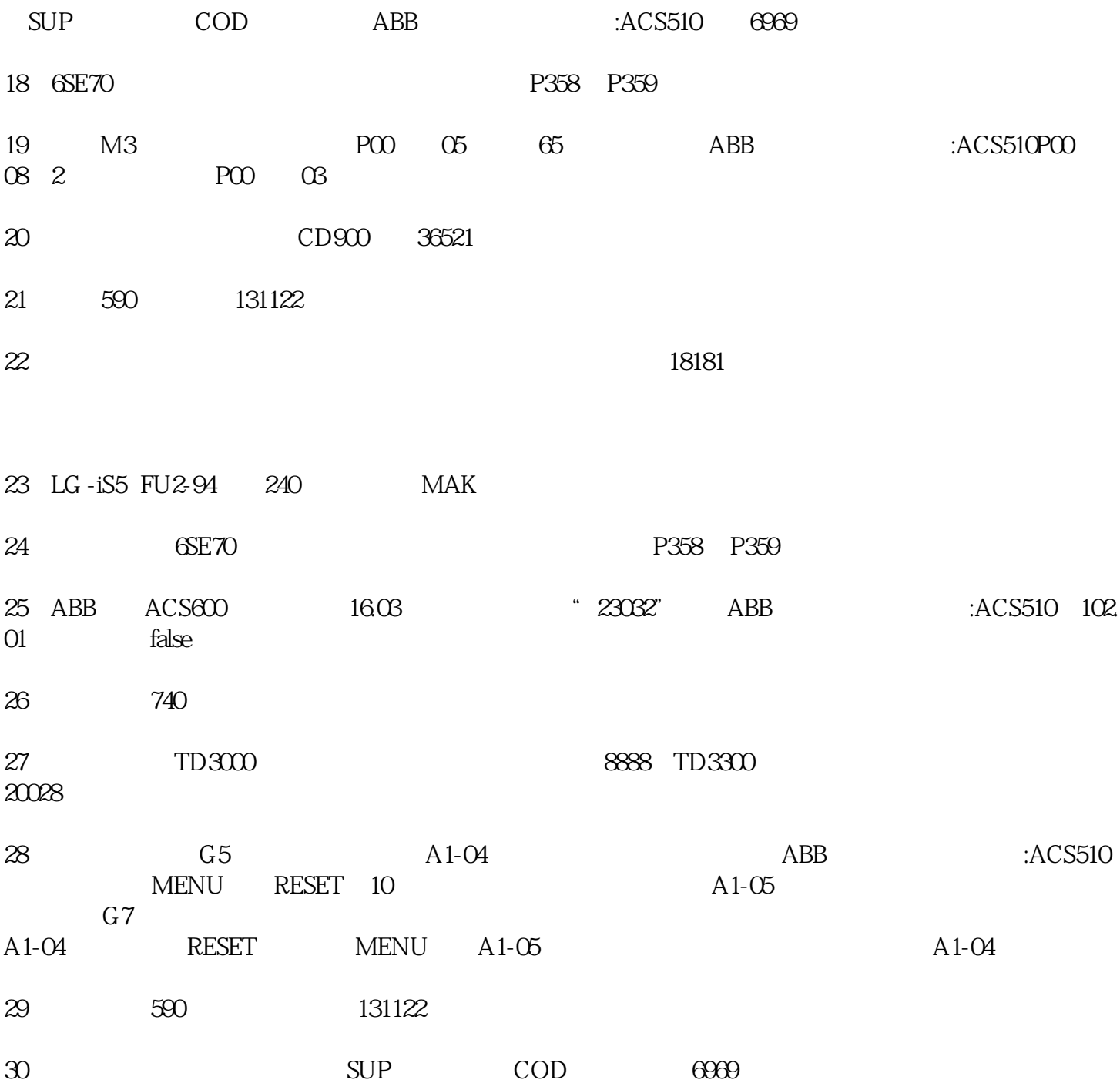